## 内蒙古呼和浩特抽水蓄能发电有限责任公司 2024 年生产消耗性材料采购项目 采购公告

# **采购编号:SJB-2024-11**

### 一、 采购条件

依据相关法律法规的规定, 遵循公开、公平、公正和诚实信用原则, 亿诚建 设项目管理有限公司受内蒙古呼和浩特抽水蓄能发电有限责任公司的委托,对内 蒙古呼和浩特抽水蓄能发电有限责任公司 2024 年生产消耗性材料采购项目进行 询比采购, 现公告如下:

#### 二、 项目概况

1、项目名称:内蒙古呼和浩特抽水蓄能发电有限责任公司 2024 年生产消耗性 材料采购项目;

2、 项目编号: SJB-2024-11;

3、 资金来源: 企业自筹;

4、 采购方式: 询比采购;

5、 采购范围: 详见附件<sup>一</sup>采购清单;

6、 交货时间: 合同中约定;

7、 交货地点: 呼和浩特市新城区哈拉沁 l 队内蒙古呼和浩特抽水蓄能发电有 限责任公司设备物资仓库;

8、 标段划分: 本项目共划分为1个标段;

9 、 报价方式: 单价及总价报价;

10、 最高限价: 30 万元。

## 三、 供应商资格要求

通用资格要求

l、 本次采购要求供应商须为中华人民共和国境内依法注册的企业法人或其 他组织, 须具备相应项目的履约能力, 并在人员、 设备、 资金等方面具有保障如 期完成采购项目的能力。 除特别注明外, 这些资格、 资质、 业绩均系供应商本企 业所拥有的权利权益。

2、 具有国家相关部门颁发且有效的营业执照, 且应有良好的财务状况和商 业信用,有完善的售后服务体系,能够开具增值税专用发票。企业如有信息变更, 需有工商局变更说明。

3、 法定代表人为同<sup>一</sup>个的两个以上法入或供应商和供应商的母公司、 全资 子公司、 控股公司, 只能有<sup>一</sup>家参加同<sup>一</sup>标段的投标。

4、 根据最高人民法院、 国家发改委等 9 部门联合印发的《关千在招标投标 活动中对失信被执行入实施联合惩戒的通知》的规定,供应商不得被入民法院列 为失信被执行人。

5 、 供 应 商 及 其 法 定 代 表 人 在 中 国 裁 判 文 书 网 (http://wenshu.court.gov. en/) 查询显示近三年无行贿犯罪记录。

6、 供应商未被工商行政管理机关在国家企业信用信息公示系统 (www.gsxt.gov. en) 中列入严重违法失信名单(黑名单)。

7、 供应商未被上级部门(内蒙古电力(集团)有限责任公司) 通报/披露取 消投标资格且目前不处于处罚期内。 按照内蒙古电力(集团)有限责任公司《关 千对投标入不良行业处理的通知》的规定, 未列入最新发布的不良 供应商名单。

8、 供应商未被列入中国电力企业联合公布的 " 中电联关千公布涉电力领域 重点关注对象名单" 。

9、 本次采购不接受联合体投标。

#### 10、 专用资格要求:

10. 1须提供近三年(2021年1月1日至今)同类业绩(至少包含采购清单 中的<sup>一</sup>项产品) <sup>一</sup>份(须提供中标通知书、 合同、 配套发票扫描件及国家税务总 局发票查询截图)。

以上所要求的条件必须同时满足, 符合以上条件的供应商均可参加。

#### 四、 报名及询比采购文件获取:

1、 询比采购文件售价: 0元/标段。

2、 凡第<sup>一</sup>次参与内蒙古电力公司的各类招标采购项目的供应商, 在投标报 名前需要在内蒙古电力物资管理信息系统一" 内蒙古电力(集团)有限责任公司电 子商务平台(http://wzglb.impc.com.cn:82)",先进行供应商基本信息注册,然 后在招标采购项目挂网公告所在的电子采购交易平台(内蒙古电力集团电子采购 系统)办理中招互连扫码签草, 前述工作完成后方可开始投标报名。

3、 本项目实行在线报名和下载采购文件。 凡有意参加应答者, 请千2024 年4月25日至2024年4月30日下午17:00, 进入《内蒙古电力集团电子采购

, **ALON** 

Z. 交 뾰 **Report** 

系统》(http://guocai-impc.cppchina.cn/)在线报名, 逾期不予受理。

(1)具体流程为:登录平台→在报名管理界面查看最新招标项目→供应商提 交报名资料,通过资格查验的供应商报名后通过 "文件下载 " 界面下载采购文件, 平台联系电话:400-9913-966。

(2)报名单位须凭【中招互连】APP办理项目后续电子投标事宜, 之前未进 行注册【中招互连】APP的企业需要下载【中招互连】APP, 根据提示即可在线 办理相关事宜, 后续所有流程全部扫码登录, 扫码签章, 扫码加密, 扫码解密。

4、 报名时所需资料:

需提供下列资料加盖单位公章扫描件(如资料不全, 采购人拒绝接收)

(1)法人代表授权委托书(详见附件二);

(2) 有效的营业执照, 企业名称如有变更, 需提供有关行政机关提供的变 更证明;

乡

ふくときの

凶嗜, j"

(3) 提供中国裁判文书网 (http//www. wenshu. court. gov. cn) 全国范围 内显示供应商及法定代表人近三年没有行贿犯罪记录的网页截图;(详见附件三)

(4) 提供 "信用中国 " 网站 (www.creditchina.gov.en) 的信用查询截图; (详见附件三)

(5)提供工商行政管理机关在全国企业信用信息系统 (www.gsxt.gov.en) 中列入严重违法失信企业名单(黑名单)查询截图; (详见附件三)

(6)能开具增值税专用发票的证明材料;

(7) 提供响应真实性承诺书; (详见附件四)

(8)专用资格要求所需资料。

说明:报名资料如无法查真, 由供应商提供有效查询路径。

在投标报名阶段, 对供应商资质、 业绩等投标资格进行严格的真实性核查, 经核实存在资格证明材料造假或信息不实的, 采购人将按照公司<物资供应商不 良行为管理办法》的规定进行处罚。

5、 报名方式

报名只采取网上报名方式(按标段分别上传报名资料)。供应商提供的投标 报名资料需按照公告要求顺序排列,并加盖鲜章后整体扫描为 pdf 格式上传,不 接受 doc 、 图片形式的报名资料, 未按上述要求提交的报名资料<sup>一</sup>律退回。

注: A、上述要求是对供应商的基本要求, 如按照行业及相关部门另有规定 的遵循其规定, 供应商应提供相应的证明或资信材料;

B、如发现存在虚假资料, 招标单位取消其投标/中标资格, 由此造成的后果 由投标/成交单位自负, 并承担相应的法律责任,

C、 供应商上传报名资料时, 应充分考虑报名资料审核及修改的时间, 如因 供应商上传报名资料时间临近报名截止时间,造成因报名资料审核未通过,供应 商不能及时上传更正报名资料, 导致的报名不成功, 后果由供应商自负;

D、 为提高报名工作效率, 投多个标段的请投标单位按标段分别对应上传相 应报名资料, 严禁上传与本标段无关资料, 否则, 采购人有权拒绝。

E、 供应商上传的报名资料中, 检验报告及合同可以只附关键页, 关键页是 指能体现供应商名称、 检验产品名称、 结论、 签订合同时间、 签订金额等即可。 五、 响应文件递交方式:

師 .厂

目

 $\frac{G}{O}$ 

 $\frac{1}{2}$ 

l、本项目采用电子开标方式。

趴本项目采用网上投标,电子响应性文件请千投标截止时间之前上传到" 内 蒙古电力集团电子采购系统" ,投标截止时间后上传的响应性文件恕不接收。本 项目采用远程开标方式, 不接收纸质响应性文件,逾期送达的响应性文件," 内 蒙古电力集团电子采购系统" 将不予接收。

3、供应尚对网上递交的响应性文件应加密。 投标时登录【中招互连】APP 对响应性文件进行加密。供应商需要在开标会上使用【中招互连】APP进行解 密, 才能读取或导入响应性文件。

4、 依据《电子招标投标办法》第二十七条规定,供应商应当在投标截止时 间前完成响应性文件的传输递交, 并可以补充、修改或者撤回牁应性文件。投标 截止时间前未完成响应性文件传输的,视为撤回响应性文件,投标截止时间后送 达的响应性文件, 电子招标投标交易系统应当拒收。

六、 资格审查:

本次采购采取资格后审方式,开标后由评标委员会统<sup>一</sup>进行资格审查,详见 询比采购文件。资格审查时,供应商提供的资料不全或不合格的, 均不能通过资 格后审, 其响应文件将被否决。

七、 截标及开标时间:

响应文件上传时间: 2024年4月25日~2024年5月14日上午09:30分前 投标截止时间: 2024年5月14曰上午09:30分 开标时间: 2021年5月14日上午09:30分

八、 解密方式及截标开标地点:

电脑环境要求: (1)操作系统: Windows7、 10 (2)浏览器: 360极速、 谷 歌 Chrome、火狐 Firefox、微软 Edge 浏览器并升级了支持多浏览器的驱动(3) 办公软件: Microsoft Office2007或WPS2019个人版(1) PDF软件推荐: Adobe Reader。 非以上环境可能出现错误影响其投标, 登录交易平台时如提示更 新插件则必须更新, 否则影响其电子投标。

l、 开标前签到流程:

进入【网上开标】菜单→进入开标厅→点击"点此签到"按钮→点击右上角 "签到"按钮→自动在签到表加盖法人章→最后点击"保存"按钮。

\_

 $1305'$ 

管

舄:  $\tilde{\mathcal{F}}$  $\boldsymbol{\gamma}$  $\mathbb{R}^2$ 

\_紊

2、 远程解密流程:

供应商千递交响应性文件截止时间在原单位使用原上传文件电脑在" 网上开 标"界面, 点击"进开标厅"按钮, 在该界面进行响应性文件的远程解密。届时 请持上传文件时所使用的数字证书(CA证书)或登录【中招互连】APP提前30 分钟等候在电脑前准备参加文件解密(供应商需保待电脑网络通畅)。

3、解密后报价确认流程:

进入【网上开标】菜单→进入开标厅→点击"点此签字"按钮→点击右上角 "签字"按钮→自动在签到表加盖法人章→最后点击"保存"按钮。

请供应商按公告时间及时参与相关签到、解密及确认等工作, 签到、解密及 确认过程中有任何问题请及时联系技术支持解决(周一至周五,8: 30-20: 30), 因供应商原因未在规定时间内解密、确认响应性文件的,视为供应商撤销其响应 性文件。

开标地点: 内蒙古产权交易中心有限责任公司开标室

详细地址: 内蒙古呼和浩特市赛罕区阿吉泰路3号

如果截标或开标时间及地点有改变,采购代理机构将提前通知,逾期提交的 响应文件将不予受理, 不接受邮寄方式提交响应文件。

九、 采购费用:

(1)采购费用:为保证招标工作的顺利进行, 采购活动所需费用的<sup>一</sup>部分, 由成交单位缴纳采购代理服务费, 收取办法详见采购文件。

(2)场所服务费: 由中标人向内蒙古产权交易中心支付, 金额为成交金额 千分之<sup>一</sup>, 四舍五入到元, 不足500元按500元计取。 入围、框架类、 单价类等 无固定成交总价的场所服务项目,按1000元/家的标准向成交供应商收取场所服 务费。(成交单位汇款时请务必公对公转账)

账户信息:

收款单位名称: 内蒙古产权交易中心有限责任公司

开户行: 华夏银行呼和浩特分行营业部

账号: 5830200001819100031131

开户行行号: 301191001951

发票:

成交人向招标代理机构领取成交通知书后, 到内蒙古产权交易中心 1 楼 12 号窗口换取发票(开票前可先拨打电话:0171-3173014确认是否可以开具发票)。

K潘

1•

**Calgary** 

联系方式:

交易场所: 内蒙古产权交易中心有限责任公司

地 址: 内蒙古呼和浩特市寨罕区阿吉泰路3号

成交人将交易服务费汇到产权指定账户后请记将汇款凭证发至公告标明的 邮箱之后携带成交通知书及产权交易费收据到产权交易中心开具产权交易费发 百本。

(3)平台使用费:本项目采用全流程电子招投标,每标段每家供应商需(在 购买询比文件后, 上传响应文件前)在线向电子交易平台缴纳电子投标服务费。

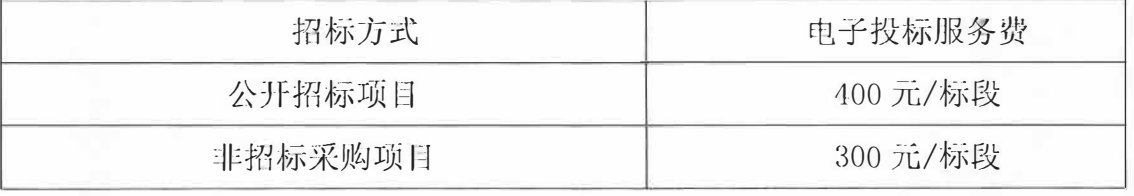

## 十、 发布公告的媒介:

本次公告在 《内蒙古电力栠团电子采购系统》 (http://guocai-impc.cppchina.cn)、《内蒙古产权交易中心网》 (http://www. nmcqjy. com)同时发布, 其它媒介转发无效。

**十<sup>一</sup>、 联系方式** 采购人: 内蒙古嘎莉浩特抽水蓄能发电有限责任公司  $\frac{1}{2}$  .  $\frac{1}{2}$  ,  $\frac{1}{2}$  ,  $\frac{1}{2}$  ,  $\frac{1}{2}$ 地 址:呼和浩 采购代理机构名称:亿诚建设项目管理有限公司 地 址:呼和浩特赛罕区巨华开心果 邮 编:010010 联系人:李妮 联系电话:15598137877 由B 余音: 462512757@qq. com

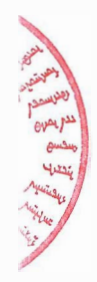